## Kalendarz dni roboczych na rok 2022. (Kolumbia) [TIMESLES.COM](https://timesles.com)

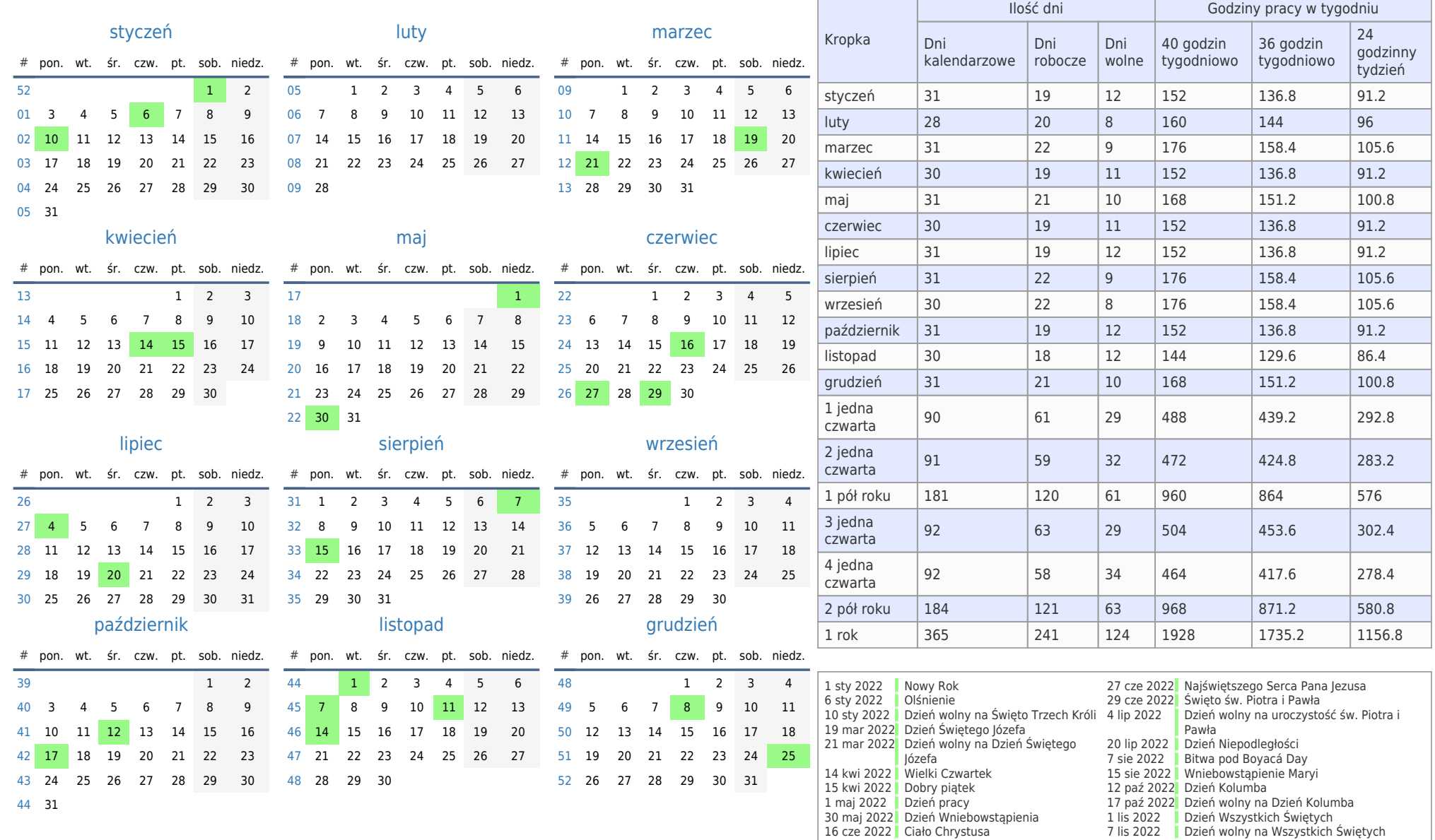